## ADESÃO SRP – ORIGEM (IRP)

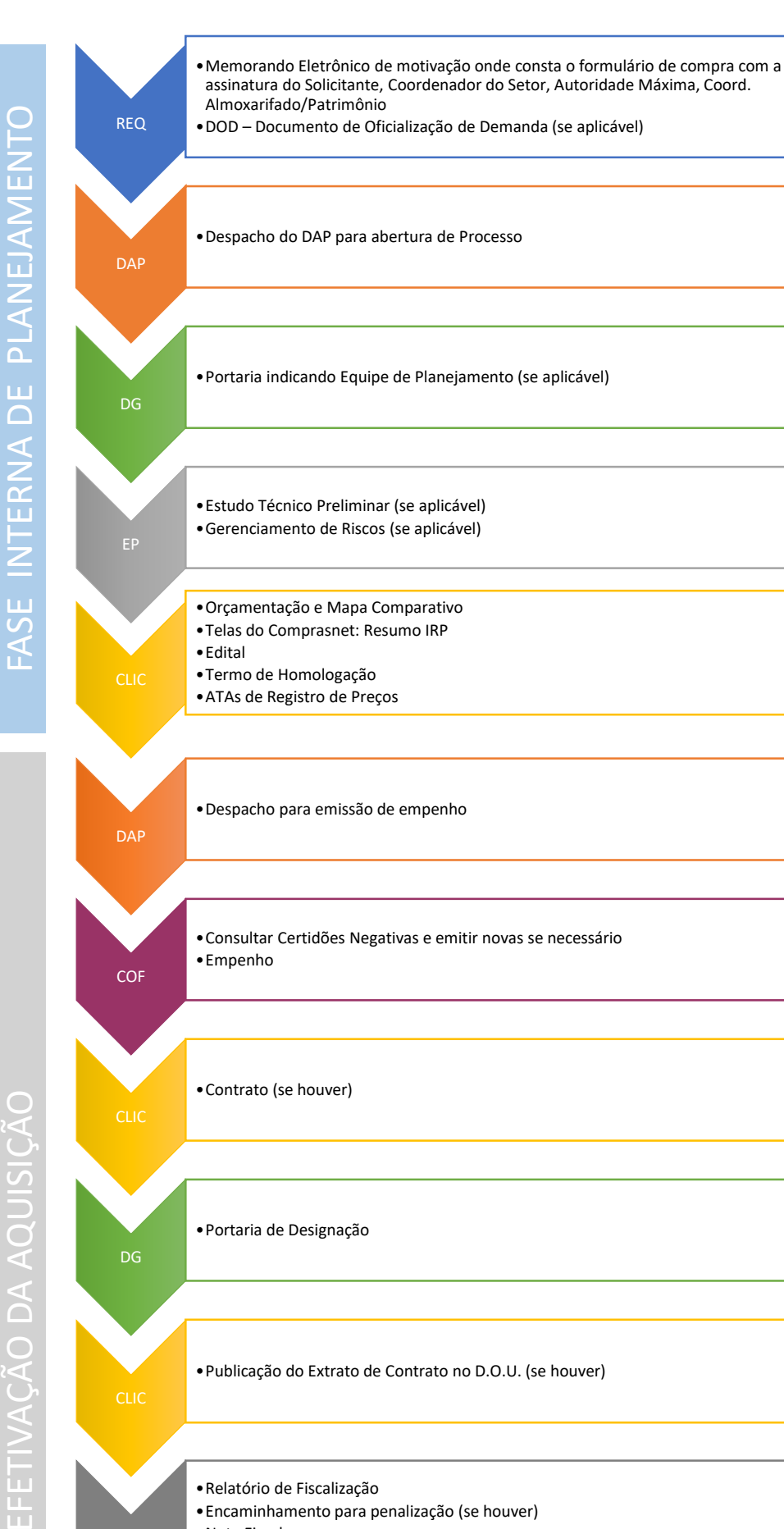

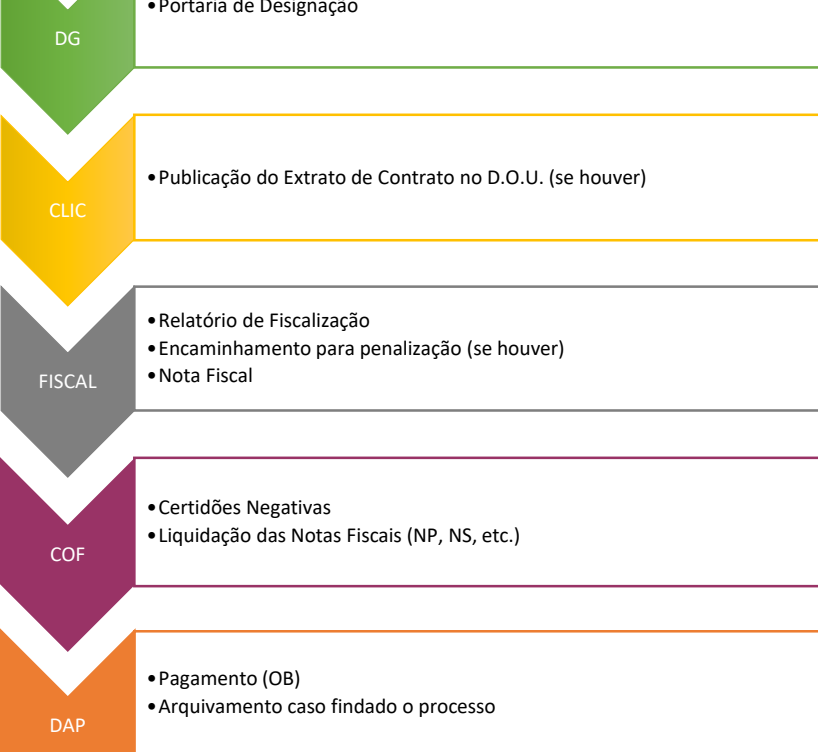